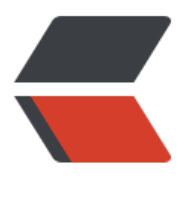

链滴

## 对箭头函数的 this [深度理](https://ld246.com)解,它究竟指向谁 <u>?</u>

作者: xiluotop

- 原文链接:https://ld246.com/article/1571540886424
- 来源网站: [链滴](https://ld246.com/member/xiluotop)
- 许可协议:[署名-相同方式共享 4.0 国际 \(CC BY-SA 4.0\)](https://ld246.com/article/1571540886424)

<p><img src="https://ld246.com/images/img-loading.svg" alt="" data-src="https://b3logfile com/bing/20180702.jpg?imageView2/1/w/960/h/540/interlace/1/q/100"></p> <h2 id="简介">简介</h2> <p>咖吅面向对象编程语言中 this 是一个非常重要的关键字,其在函数执行中通过 this 来明确操作的 象,在 JS 中,JS 并非面向对象语言,但是他也有 this 关键字,用来指向函数的调用对象,博主在学 es5 的时候对 this 理解非常容易, 因为以前学过面向对象语言, 也曾大量的使用, 但是学习到 es6 箭头函数,它的 this 指向就让我有点困惑,于是花了一些时间从各个技术博客, MDN 文档,还有 些其他的资料进行了研究,总算是对箭头函数的 this 指向有个深刻的认识了,下面就会讲述下我自己 箭头函数 this 的理解。</p> <h2 id="this-的重要性">this 的重要性</h2> <p>this 在编程语言中用的次数非常多,多到你不知不觉就会下意识的写出 this,比如事件绑定,对 件源的操作,比如对一个对象的相关属性操作,继承中的 this 使用等。所以 this 的指向是一个一直 要理解并掌握的一个知识,如果不清楚 this 的指向,那么很多方法就会出现大问题,并且非语法的 b g 维护起来更是令人头大。严格模式中的 this 在全局中指向 undefined,其他地方下并没有什么影 ,所以一下论点也只讨论在<strong>非严格模式下的 this 指向</strong>。</p> <h2 id="普通函数中的-this">普通函数中的 this</h2> <p>普通函数中的 this 很好理解,无非以下四点:</p>  $|<sub>u</sub>|$ <li>直接调用函数,this 指向全局 window</li> <li>对象调用函数,this 指向这个对象</li> <li>构造函数中的 this 指向将要实例化的对象</li> <li>call,apply,bind 可以改变函数执行时内部的 this 指向</li>  $\langle$ /ul $\rangle$ <p>总结一句话就是谁调用函数,this 就指向谁,普通函数的 this 取决于执行时的函数。</p> <h2 id="箭头函数中的-this">箭头函数中的 this</h2> <blockquote> <p>下面重点介绍下箭头函数中的 this 问题</p> </blockquote> <p>箭头函数的语法:</p> <pre><code class="language-js highlight-chroma"><span class="highlight-line"><span clas ="highlight-cl"><span class="highlight-c1">// 无参数直接输出一句话 </span></span></span><span class="highlight-line"><span class="highlight-cl"><span cla s="highlight-c1"></span><span class="highlight-kd">var</span> <span class="highlight-n ">fun1</span> <span class="highlight-o">=</span> <span class="highlight-p">()</span> <span class="highlight-p">=&gt;</span> <span class="highlight-nx">console</span><spa class="highlight-p">.</span><span class="highlight-nx">log</span><span class="highligh -p">(</span><span class="highlight-s1">'hello'</span><span class="highlight-p">);</spa > </span></span><span class="highlight-line"><span class="highlight-cl"><span class="high ight-c1">// 有一个参数并返回 x\*x </span></span></span><span class="highlight-line"><span class="highlight-cl"><span cla s="highlight-c1"></span><span class="highlight-kd">var</span> <span class="highlight-n ">fun2</span> <span class="highlight-o">=</span> <span class="highlight-nx">x</span> <span class="highlight-p">=&gt;</span> <span class="highlight-nx">x</span><span class "highlight-o">\*</span><span class="highlight-nx">x</span><span class="highlight-p">;</ pan> </span></span><span class="highlight-line"><span class="highlight-cl"><span class="high ight-c1">// 有一个参数并返回 y\*y </span></span></span><span class="highlight-line"><span class="highlight-cl"><span cla s="highlight-c1"></span><span class="highlight-kd">var</span> <span class="highlight-n ">fun3</span> <span class="highlight-o">=</span> <span class="highlight-p">(</span>< pan class="highlight-nx">y</span><span class="highlight-p">)</span> <span class="highli ht-p">= $8qt$ ;</span> <span class="highlight-nx">y</span><span class="highlight-o">\*</s an><span class="highlight-nx">y</span><span class="highlight-p">;</span>

</span></span><span class="highlight-line"><span class="highlight-cl"><span class="high ight-c1">// 有两个参数并返回 x+y,也可以简写 (x,y) => x+y;

</span></span></span><span class="highlight-line"><span class="highlight-cl"><span cla s="highlight-c1"></span><span class="highlight-kd">var</span> <span class="highlight-n ">fun4</span> <span class="highlight-o">=</span> <span class="highlight-p">(</span>< pan class="highlight-nx">x</span><span class="highlight-p">,</span><span class="highli ht-nx">y</span><span class="highlight-p">)</span> <span class="highlight-p">=&qt;</s an> <span class="highlight-p">{</span>

</span></span><span class="highlight-line"><span class="highlight-cl"> <span class="h ghlight-k">return</span> <span class="highlight-nx">x</span><span class="highlight-o" +</span><span class="highlight-nx">y</span><span class="highlight-p">;</span> </span></span><span class="highlight-line"><span class="highlight-cl"><span class="high ight-p">}</span>

</span></span></code></pre>

<p>如果箭头函数中没有用到 this 的话,那么大可放心的直接使用,因为代码写的更少更方便,但 果需要 this,那么一定得清楚箭头函数中 this 指向谁。箭头函数的 this 指向也有不同的说法,下面 举出不同说法。</p>

<blockquote>

</blockquote>

 $|<sub>u</sub>|$ 

<li>箭头函数中没有单独的 this, this 值取决于箭头函数所在的环境</li>

<li>箭头函数没有自己的 this, 它的 this 是继承而来; 默认指向在定义它时所处的对象(宿主对象)</li> <li>箭头函数的 this 遵循词法作用域,指向其所属环境的执行上下文(也可以说是宿主对象)。</li>  $\langle$ /ul $\rangle$ 

<p>第一种说法较为模糊,概念不是那么的清晰,第二种说法通过继承而来有点牵强的感觉,而且我 人觉的有点误导的感觉,因此我看到第三种说法时,虽然觉得有点陌生,说法非常官方的感觉,但是 觉得自习深入了解第三种说法,应该能完全掌握箭头函数的 this,所以就仔细研究了一下,下面将展 对第三种说法的论点,也是本篇的核心(前面一堆废话,凑字数<img alt="huaji" class="emoji" src "https://unpkg.com/vditor/dist/images/emoji/huaji.gif" title="huaji">)</p>

<h2 id="词法作用域-执行上下文">词法作用域,执行上下文</h2>

<blockquote>

<p><strong>词法作用域</strong>简单来说指的是函数作用域的一种工作模式,所以词法作用域 法则是基于作用域的概念。ES6 之前作用域分为全局作用域、局部作用域,变量遵循词法作用域,ES6 引入了块级作用域,使得 JS 也能像其他的编程语言有了真正的块级代码。<strong>执行上下文</str ng>其实就是执行环境,也就是当前的 this,这里有点绕了吧,其实没关系,下面会说明的,只不过 时是把上面的第二种继承方式的原理说明了,箭头函数的 this 就取决于这个执行上下文的 this,因此 说他是通过继承而来。</p>

</blockquote>

<p>有了上面的知识作为根基, 那么究竟怎么理解此法作用域, 和执行上下文, 以及如果确定箭头函 的 this 指向,接下来继续说明。<br>

先来一段代码:</p>

<pre><code class="language-js highlight-chroma"><span class="highlight-line"><span clas ="highlight-cl"><span class="highlight-kd">var</span><span class="highlight-err">&nbsp </span><span class="highlight-nx">num</span><span class="highlight-err">&nbsp;</spa ><span class="highlight-o">=</span><span class="highlight-err">&nbsp;</span><span cl ss="highlight-mi">100</span><span class="highlight-p">;</span>

</span></span><span class="highlight-line"><span class="highlight-cl"><span class="high ight-kd">var</span><span class="highlight-err">&nbsp;</span><span class="highlight-nx >obj</span><span class="highlight-err">&nbsp;</span><span class="highlight-o">=</sp n><span class="highlight-err">&nbsp;</span><span class="highlight-p">{</span>

</span></span><span class="highlight-line"><span class="highlight-cl"><span class="high ight-err"> </span><span class="highlight-nx">fun1</span><sp n class="highlight-o">:</span><span class="highlight-err">&nbsp;</span><span class="hi hlight-kd">function</span><span class="highlight-err">&nbsp;</span><span class="highli

ht-p">()</span><span class="highlight-err">&nbsp;</span><span class="highlight-p">{</ pan>

</span></span><span class="highlight-line"><span class="highlight-cl"><span class="high ight-err"> </span><span class="hi hlight-nx">num</span><span class="highlight-err">&nbsp;</span><span class="highlight o">=</span><span class="highlight-err">&nbsp;</span><span class="highlight-mi">200< span><span class="highlight-p">;</span>

</span></span><span class="highlight-line"><span class="highlight-cl"><span class="high ight-err"> </span> <span class="hi hlight-nx">console</span><span class="highlight-p">.</span><span class="highlight-nx"> og</span><span class="highlight-p">(</span><span class="highlight-nx">num</span><s an class="highlight-p">);</span>

</span></span><span class="highlight-line"><span class="highlight-cl"><span class="high ight-err"> </span><span class="highlight-p">},</span>

</span></span><span class="highlight-line"><span class="highlight-cl"><span class="high ight-err"> </span><span class="highlight-nx">fun2</span><sp n class="highlight-o">:</span><span class="highlight-err">&nbsp;</span><span class="hi hlight-kd">function</span><span class="highlight-err">&nbsp;</span><span class="highli ht-p">()</span><span class="highlight-err">&nbsp;</span><span class="highlight-p">{</ pan>

</span></span><span class="highlight-line"><span class="highlight-cl"><span class="high ight-err"> </span> <span class="hi hlight-kd">var</span><span class="highlight-err">&nbsp;</span><span class="highlight-n ">num</span><span class="highlight-err">&nbsp;</span><span class="highlight-o">=</ pan><span class="highlight-err">&nbsp;</span><span class="highlight-mi">300</span>< pan class="highlight-p">;</span>

</span></span><span class="highlight-line"><span class="highlight-cl"><span class="high ight-err"> </span><span class="hi hlight-nx">console</span><span class="highlight-p">.</span><span class="highlight-nx"> og</span><span class="highlight-p">(</span><span class="highlight-nx">num</span><s an class="highlight-p">)</span>

</span></span><span class="highlight-line"><span class="highlight-cl"><span class="high ight-err"> </span><span class="highlight-p"> $\}$ </span>

</span></span><span class="highlight-line"><span class="highlight-cl"><span class="high ight-p">}</span>

</span></span><span class="highlight-line"><span class="highlight-cl"><span class="high ight-nx">obj</span><span class="highlight-p">.</span><span class="highlight-nx">fun1< span><span class="highlight-p">();</span><span class="highlight-err">&nbsp;&nbsp;&nb p; &nhsp;</span><span class="highlight-c1">//&nbsp;N .2 200

</span></span></span><span class="highlight-line"><span class="highlight-cl"><span cla s="highlight-c1"></span><span class="highlight-nx">obj</span><span class="highlight-p >.</span><span class="highlight-nx">fun2</span><span class="highlight-p">();</span>< pan class="highlight-err"> < span><span class="highlight-c1">//&nbsp;No.3&nbsp;300

</span></span></span><span class="highlight-line"><span class="highlight-cl"><span cla s="highlight-c1"></span><span class="highlight-nx">console</span><span class="highlig t-p">.</span><span class="highlight-nx">log</span><span class="highlight-p">(</span> span class="highlight-nx">num</span><span class="highlight-p">);</span><span class="h ghlight-err"> </span><span class="highlight-c1">//&nbsp;No.1&nbsp; 00

</span></span></span></code></pre>

<p>从上述代码中,fun1 执行时为 num 赋值,但是可以从全局中寻找到 num,因此对全局的 num 进行操作, fun2 执行时在自己的局部作用域(函数)声明了一个 num, 此时的 num 为局部的, 与

局的 num 无天,tun2 执行完毕后局邰 num 就消矢了,所以全局的 num 最终结果为 200,这一段 码中的变量使用的法则,遵循的就是此法作用域,说白点就是寻找变量的过程和其生命周期的范围受 法作用域约束,另一个隐藏的知识点就是 obj.fun1(),obj.fun2() 执行时的执行上下文就是 obj, this 是 obj, 执行环境就是 obj。</p>

<hr>

<p>现在真正进入箭头函数的 this 讨论, 如果有点忘了箭头函数 this 指向的第三种说明, 现在可以 马向上翻滚看一下 <img alt="huaji" class="emoji" src="https://unpkg.com/vditor/dist/images/ moji/huaji.gif" title="huaji"></p>

<p><em>看如下 Demo: </em></p>

<pre><code class="language-js highlight-chroma"><span class="highlight-line"><span clas ="highlight-cl"><span class="highlight-kd">var</span> <span class="highlight-nx">obj</s an> <span class="highlight-o">=</span> <span class="highlight-p">{};</span>

</span></span><span class="highlight-line"><span class="highlight-cl"><span class="high ight-kd">var</span> <span class="highlight-nx">fun1</span> <span class="highlight-o"> </span> <span class="highlight-kd">function</span> <span class="highlight-p">()</span> <span class="highlight-p">{</span>

</span></span><span class="highlight-line"><span class="highlight-cl"> <span class="h ghlight-nx">console</span><span class="highlight-p">.</span><span class="highlight-nx >log</span><span class="highlight-p">(</span><span class="highlight-k">this</span><s an class="highlight-p">);</span>

</span></span><span class="highlight-line"><span class="highlight-cl"><span class="high ight-p">}</span>

</span></span><span class="highlight-line"><span class="highlight-cl"><span class="high ight-kd">var</span> <span class="highlight-nx">fun2</span> <span class="highlight-o">

 $\langle$ span>  $\langle$ span class="highlight-p">() $\langle$ span>  $\langle$ span class="highlight-p">=&qt; $\langle$ span>  $\langle$ ss an class="highlight-p">{</span>

</span></span><span class="highlight-line"><span class="highlight-cl"> <span class="h ghlight-nx">console</span><span class="highlight-p">.</span><span class="highlight-nx >log</span><span class="highlight-p">(</span><span class="highlight-k">this</span><s an class="highlight-p">);</span>

</span></span><span class="highlight-line"><span class="highlight-cl"><span class="high ight-p">}</span>

</span></span><span class="highlight-line"><span class="highlight-cl"><span class="high ight-nx">console</span><span class="highlight-p">.</span><span class="highlight-nx">l g</span><span class="highlight-p">(</span><span class="highlight-s1">'normal------------

</span><span class="highlight-p">);</span>

</span></span><span class="highlight-line"><span class="highlight-cl"><span class="high ight-c1">// 全局环境下直接调用

</span></span></span><span class="highlight-line"><span class="highlight-cl"><span cla s="highlight-c1"></span><span class="highlight-nx">fun1</span><span class="highlight- ">();</span>

</span></span><span class="highlight-line"><span class="highlight-cl"><span class="high ight-nx">fun2</span><span class="highlight-p">();</span>

</span></span><span class="highlight-line"><span class="highlight-cl"><span class="high ight-nx">console</span><span class="highlight-p">.</span><span class="highlight-nx">l g</span><span class="highlight-p">(</span><span class="highlight-s1">'call------------'</ pan><span class="highlight-p">);</span>

</span></span><span class="highlight-line"><span class="highlight-cl"><span class="high ight-c1">// 通过 call 进行执行环境的绑定

</span></span></span><span class="highlight-line"><span class="highlight-cl"><span cla s="highlight-c1"></span><span class="highlight-nx">fun1</span><span class="highlight-

">.</span><span class="highlight-nx">call</span><span class="highlight-p">(</span><sp n class="highlight-nx">obj</span><span class="highlight-p">);</span>

</span></span><span class="highlight-line"><span class="highlight-cl"><span class="high

ight-nx">fun2</span><span class="highlight-p">.</span><span class="highlight-nx">call< span><span class="highlight-p">(</span><span class="highlight-nx">obj</span><span cla s="highlight-p">);</span>

</span></span></code></pre>

<p><img src="https://ld246.com/images/img-loading.svg" alt="image.png" data-src="https: /b3logfile.com/file/2019/10/image-c5a7ff6b.png?imageView2/2/interlace/1/format/jpg"><b >

从执行结果来看,call 不会对箭头函数进行绑定影响,也就是说箭头函数从他定义的那一刻时,它的 t is 就已经确定了,无法通过 call 更改,apply 也是同样的。</p>

<p><em>再看下一段代码:</em></p>

<pre><code class="language-js highlight-chroma"><span class="highlight-line"><span clas ="highlight-cl"><span class="highlight-kd">var</span> <span class="highlight-nx">obj</s an> <span class="highlight-o">=</span> <span class="highlight-p">{</span>

</span></span><span class="highlight-line"><span class="highlight-cl"> <span class="h ghlight-nx">fun1</span><span class="highlight-o">:</span> <span class="highlight-kd">f nction</span> <span class="highlight-p">()</span> <span class="highlight-p">{</span>

</span></span><span class="highlight-line"><span class="highlight-cl"> <span class= highlight-nx">console</span><span class="highlight-p">.</span><span class="highlight-n ">log</span><span class="highlight-p">(</span><span class="highlight-k">this</span>< pan class="highlight-p">);</span>

</span></span><span class="highlight-line"><span class="highlight-cl"> <span class="h ghlight-p">},</span>

</span></span><span class="highlight-line"><span class="highlight-cl"> <span class="h ghlight-nx">fun2</span><span class="highlight-o">:</span> <span class="highlight-p">() /span> <span class="highlight-p">=&gt;</span> <span class="highlight-p">{</span>

</span></span><span class="highlight-line"><span class="highlight-cl"> <span class= highlight-nx">console</span><span class="highlight-p">.</span><span class="highlight-n ">log</span><span class="highlight-p">(</span><span class="highlight-k">this</span>< pan class="highlight-p">);</span>

</span></span><span class="highlight-line"><span class="highlight-cl"> <span class="h ghlight-p">}</span>

</span></span><span class="highlight-line"><span class="highlight-cl"><span class="high ight-p">}</span>

</span></span><span class="highlight-line"><span class="highlight-cl"><span class="high ight-nx">obj</span><span class="highlight-p">.</span><span class="highlight-nx">fun1< span><span class="highlight-p">();</span>

</span></span><span class="highlight-line"><span class="highlight-cl"><span class="high ight-nx">obj</span><span class="highlight-p">.</span><span class="highlight-nx">fun2< span><span class="highlight-p">();</span>

</span></span></code></pre>

<p><img src="https://ld246.com/images/img-loading.svg" alt="image.png" data-src="https: /b3logfile.com/file/2019/10/image-23f32920.png?imageView2/2/interlace/1/format/jpg"><b >

结果看出普通函数执行时 this 取决于执行环境(执行上下文)也就是 obj,而箭头函数的 this 却指向 window, 使用 call 能改变吗? </p>

<pre><code class="language-js highlight-chroma"><span class="highlight-line"><span clas ="highlight-cl"><span class="highlight-nx">obj</span><span class="highlight-p">.</span <span class="highlight-nx">fun1</span><span class="highlight-p">();</span>

</span></span><span class="highlight-line"><span class="highlight-cl"><span class="high ight-nx">obj</span><span class="highlight-p">.</span><span class="highlight-nx">fun2< span><span class="highlight-p">();</span>

</span></span><span class="highlight-line"><span class="highlight-cl"><span class="high ight-nx">obj</span><span class="highlight-p">.</span><span class="highlight-nx">fun2< span><span class="highlight-p">.</span><span class="highlight-nx">call</span><span cla

s="highlight-p">(</span><span class="highlight-nx">obj</span><span class="highlight-p  $>$ );  $\lt$ /span $>$ </span></span></code></pre> <p><img src="https://ld246.com/images/img-loading.svg" alt="image.png" data-src="https: /b3logfile.com/file/2019/10/image-f07ee098.png?imageView2/2/interlace/1/format/jpg"><b > 很显然不能。<br> 根据第三种说法解释:<code>箭头函数的 this 指向也遵循\*\*词法作用域\*\*, 指向当前环境的\*\*执行 下文\*\*</code></p>  $|<sub>u</sub>|$ <li>当前的词法作用域:依赖作用域,当前作用域是全局作用域。</li> <li>当前环境上下文:全局作用域的环境上下文 this 就是 window</li>  $\langle$ /ul $\rangle$ <p><em>再来一段代码巩固下:</em></p> <pre><code class="language-js highlight-chroma"><span class="highlight-line"><span clas ="highlight-cl"><span class="highlight-kd">var</span> <span class="highlight-nx">obj</s an> <span class="highlight-o">=</span> <span class="highlight-p">{</span> </span></span><span class="highlight-line"><span class="highlight-cl"> <span class="h ghlight-nx">fun1</span><span class="highlight-o">:</span> <span class="highlight-kd">f nction</span> <span class="highlight-p">()</span> <span class="highlight-p">{</span> </span></span><span class="highlight-line"><span class="highlight-cl"> <span class= highlight-nx">setTimeout</span><span class="highlight-p">(</span><span class="highligh -kd">function</span> <span class="highlight-p">()</span> <span class="highlight-p">{</ pan> </span></span><span class="highlight-line"><span class="highlight-cl"> <span clas ="highlight-nx">console</span><span class="highlight-p">.</span><span class="highlight nx">log</span><span class="highlight-p">(</span><span class="highlight-s1">'普通函数'< span><span class="highlight-p">,</span> <span class="highlight-k">this</span><span cla s="highlight-p">);</span> </span></span><span class="highlight-line"><span class="highlight-cl"> <span class= highlight-p">})</span> </span></span><span class="highlight-line"><span class="highlight-cl"> <span class="h  $\alpha$ hlight-p"> $\lambda$  </span> </span></span><span class="highlight-line"><span class="highlight-cl"> <span class="h ghlight-nx">fun2</span><span class="highlight-o">:</span> <span class="highlight-kd">f nction</span> <span class="highlight-p">()</span> <span class="highlight-p">{</span> </span></span><span class="highlight-line"><span class="highlight-cl"> <span class= highlight-nx">setTimeout</span><span class="highlight-p">(()</span><span class="highli  $ht-p$ ">=&qt;</span> <span class="highlight-p">{</span> </span></span><span class="highlight-line"><span class="highlight-cl"> <span clas ="highlight-nx">console</span><span class="highlight-p">.</span><span class="highlight nx">log</span><span class="highlight-p">(</span><span class="highlight-s1">'箭头函数'< span><span class="highlight-p">,</span> <span class="highlight-k">this</span><span cla s="highlight-p">);</span> </span></span><span class="highlight-line"><span class="highlight-cl"> <span class= highlight-p">})</span> </span></span><span class="highlight-line"><span class="highlight-cl"> <span class="h ghlight-p">}</span> </span></span><span class="highlight-line"><span class="highlight-cl"><span class="high ight-p">}</span> </span></span><span class="highlight-line"><span class="highlight-cl"><span class="high ight-nx">obj</span><span class="highlight-p">.</span><span class="highlight-nx">fun1< span><span class="highlight-p">();</span> </span></span><span class="highlight-line"><span class="highlight-cl"><span class="high

ight-nx">obj</span><span class="highlight-p">.</span><span class="highlight-nx">fun2< span><span class="highlight-p">();</span> </span></span></code></pre> <p><img src="https://ld246.com/images/img-loading.svg" alt="image.png" data-src="https: /b3logfile.com/file/2019/10/image-38ec88f9.png?imageView2/2/interlace/1/format/jpg"></ >  $<sub>ul</sub>$ </sub> <li>普通函数没得说,计时器时间到执行回调函数的话则在全局环境中执行,因此 this 指向 window  $\frac{1}{2}$ <li>箭头函数(this 在箭头函数定义时就确定,遵循词法作用域,指向执行上下文对象(也可以说宿 对象))) <ul> <li>词法作用域:当前所属环境为局部作用域,因为被定义在 function 内</li> <li>执行上下文:function 的执行上下文将来是在 obj 环境(除非用 call,apply,后面还会说明), 所以 this 已经在箭头函数定义时被绑定为 obj 了。又因为 fun2 的 this 指向的是 obj、箭头函数通过此法 用域依赖 fun2,所以才会有那个第二种说法说箭头函数的 this 会继承执行环境的执行上下文。</li>  $\langle$ /ul>  $\langle$ /li $\rangle$  $\langle$ /ul $\rangle$ <p><em>再来最后一段代码:</em><img alt="huaji" class="emoji" src="https://unpkg.com/ ditor/dist/images/emoji/huaji.gif" title="huaji"></p> <pre><code class="language-js highlight-chroma"><span class="highlight-line"><span clas ="highlight-cl"><span class="highlight-kd">var</span> <span class="highlight-nx">obj</s an> <span class="highlight-o">=</span> <span class="highlight-p">{</span> </span></span><span class="highlight-line"><span class="highlight-cl"> <span class="h ghlight-c1">// 普通函数中定义一个立即执行函数输出 this </span></span></span><span class="highlight-line"><span class="highlight-cl"><span cla s="highlight-c1"></span> <span class="highlight-nx">fun1</span><span class="highligh -o">:</span> <span class="highlight-kd">function</span> <span class="highlight-p">()</ pan> <span class="highlight-p">{</span> </span></span><span class="highlight-line"><span class="highlight-cl"> <span class= highlight-p">(</span><span class="highlight-kd">function</span> <span class="highlight p">()</span> <span class="highlight-p">{</span> </span></span><span class="highlight-line"><span class="highlight-cl"> <span clas ="highlight-nx">console</span><span class="highlight-p">.</span><span class="highlight nx">log</span><span class="highlight-p">(</span><span class="highlight-k">this</span <span class="highlight-p">);</span> </span></span><span class="highlight-line"><span class="highlight-cl"> <span class= highlight-p">})();</span> </span></span><span class="highlight-line"><span class="highlight-cl"> <span class="h ghlight-p">},</span> </span></span><span class="highlight-line"><span class="highlight-cl"> <span class="h ghlight-c1">// 普通函数中定义一个立即执行箭头函数输出 this </span></span></span><span class="highlight-line"><span class="highlight-cl"><span cla s="highlight-c1"></span> <span class="highlight-nx">fun2</span><span class="highligh -o">:</span> <span class="highlight-kd">function</span> <span class="highlight-p">()</ pan> <span class="highlight-p">{</span> </span></span><span class="highlight-line"><span class="highlight-cl"> <span class= highlight-p">(()</span> <span class="highlight-p">=&gt;</span> <span class="highlight-p"  $>\frac{5}{5}$ </span></span><span class="highlight-line"><span class="highlight-cl"> <span clas ="highlight-nx">console</span><span class="highlight-p">.</span><span class="highlight nx">log</span><span class="highlight-p">(</span><span class="highlight-k">this</span <span class="highlight-p">);</span>

</span></span><span class="highlight-line"><span class="highlight-cl"> <span class= highlight-p">})();</span>

</span></span><span class="highlight-line"><span class="highlight-cl"> <span class="h ghlight-p">},</span>

</span></span><span class="highlight-line"><span class="highlight-cl"> <span class="h ghlight-c1">// 箭头函数中定义一个立即执行的普通函数输出 this

</span></span></span><span class="highlight-line"><span class="highlight-cl"><span cla s="highlight-c1"></span> <span class="highlight-nx">fun3</span><span class="highligh -o">:</span> <span class="highlight-p">()</span> <span class="highlight-p">=&gt;</spa > <span class="highlight-p">{</span>

</span></span><span class="highlight-line"><span class="highlight-cl"> <span class= highlight-p">(</span><span class="highlight-kd">function</span> <span class="highlight p">()</span> <span class="highlight-p">{</span>

</span></span><span class="highlight-line"><span class="highlight-cl"> <span clas ="highlight-nx">console</span><span class="highlight-p">.</span><span class="highlight nx">log</span><span class="highlight-p">(</span><span class="highlight-k">this</span <span class="highlight-p">);</span>

</span></span><span class="highlight-line"><span class="highlight-cl"> <span class= highlight- $p$ ">})();</span>

</span></span><span class="highlight-line"><span class="highlight-cl"> <span class="h ghlight-p">},</span>

</span></span><span class="highlight-line"><span class="highlight-cl"> <span class="h ghlight-c1">// 箭头函数中定义一个立即执行的箭头函数输出 this

</span></span></span><span class="highlight-line"><span class="highlight-cl"><span cla s="highlight-c1"></span> <span class="highlight-nx">fun4</span><span class="highligh -o">:</span> <span class="highlight-p">()</span> <span class="highlight-p">=&gt;</spa > <span class="highlight-p">{</span>

</span></span><span class="highlight-line"><span class="highlight-cl"> <span class= highlight-p">(()</span> <span class="highlight-p">=&gt;</span> <span class="highlight-p"  $>\frac{5}{5}$  >  $\frac{5}{5}$ 

</span></span><span class="highlight-line"><span class="highlight-cl"> <span clas ="highlight-nx">console</span><span class="highlight-p">.</span><span class="highlight nx">log</span><span class="highlight-p">(</span><span class="highlight-k">this</span <span class="highlight-p">);</span>

</span></span><span class="highlight-line"><span class="highlight-cl"> <span class= highlight- $p$ ">})();</span>

</span></span><span class="highlight-line"><span class="highlight-cl"> <span class="h ghlight-p">}</span>

</span></span><span class="highlight-line"><span class="highlight-cl"><span class="high ight-p">}</span>

</span></span></code></pre>

 $\langle$ ul $\rangle$ 

<li>正常通过 obj 调用的结果:</li>

 $\langle$ /ul $\rangle$ 

<pre><code class="language-js highlight-chroma"><span class="highlight-line"><span clas ="highlight-cl"><span class="highlight-nx">console</span><span class="highlight-p">.</s an><span class="highlight-nx">log</span><span class="highlight-p">(</span><span clas ="highlight-s1">'正常执行------------'</span><span class="highlight-p">);</span>

</span></span><span class="highlight-line"><span class="highlight-cl"><span class="high ight-nx">obj</span><span class="highlight-p">.</span><span class="highlight-nx">fun1< span><span class="highlight-p">();</span><span class="highlight-err">&nbsp;</span><sp n class="highlight-c1">// window

</span></span></span><span class="highlight-line"><span class="highlight-cl"><span cla s="highlight-c1"></span><span class="highlight-nx">obj</span><span class="highlight-p

>.</span><span class="highlight-nx">fun2</span><span class="highlight-p">();</span>< pan class="highlight-err"> </span><span class="highlight-c1">//&nbsp;obj </span></span></span><span class="highlight-line"><span class="highlight-cl"><span cla s="highlight-c1"></span><span class="highlight-nx">obj</span><span class="highlight-p >.</span><span class="highlight-nx">fun3</span><span class="highlight-p">();</span>< pan class="highlight-err"> </span><span class="highlight-c1">//&nbsp;window </span></span></span><span class="highlight-line"><span class="highlight-cl"><span cla s="highlight-c1"></span><span class="highlight-nx">obj</span><span class="highlight-p >.</span><span class="highlight-nx">fun4</span><span class="highlight-p">();</span>< pan class="highlight-err"> </span><span class="highlight-c1">//&nbsp;window </span></span></span></code></pre>

<p><img src="https://ld246.com/images/img-loading.svg" alt="image.png" data-src="https: /b3logfile.com/file/2019/10/image-f43c433e.png?imageView2/2/interlace/1/format/jpg"></ >

 $<sub>ul</sub>$ </sub>

<li>obj.fun1():内部立即执行函数因为直接调用,执行环境为 window 所以 this 是 window</li> <li>obj.fun2(): 内部的立即执行箭头函数因为定义时 this 根据词法作用域绑定执行上下文, 因此箭 函数的作用域为 fun2,绑定 fun2 的执行上下文,this 绑定为 obj</li>

<li>obj.fun3(): 可以不分析箭头函数, 因为内部立即执行的普通函数直接调用, 执行环境是 windo , this 指向 window</li>

<li>obj.fun4(): 分析步骤同 fun2 分析, 内部的立即执行箭头函数根据词法作用域约束, 其属于 obj. un4 的箭头函数,要绑定 obj.fun4 所在的执行上下文,但因为 obj.fun4 也是一个箭头函数,所以也 样受词法作用域的约束,根据之前的示例,obj.fun4 的执行上下文指向的 window,因此内部的立即 行箭头函数也指向的是 window</li>

<li>通过 call 强行改变执行环境的结果:</li>

 $\langle$ /ul $\rangle$ 

<pre><code class="language-js highlight-chroma"><span class="highlight-line"><span clas ="highlight-cl"><span class="highlight-c1">// 下面 this 是全局的 window

</span></span></span><span class="highlight-line"><span class="highlight-cl"><span cla s="highlight-c1"></span><span class="highlight-nx">console</span><span class="highlig t-p">.</span><span class="highlight-nx">log</span><span class="highlight-p">(</span> span class="highlight-s1">'使用call执行------------'</span><span class="highlight-p">);</sp  $n >$ 

</span></span><span class="highlight-line"><span class="highlight-cl"><span class="high ight-nx">obj</span><span class="highlight-p">.</span><span class="highlight-nx">fun1< span><span class="highlight-p">.</span><span class="highlight-nx">call</span><span cla s="highlight-p">(</span><span class="highlight-k">this</span><span class="highlight-p"> ;</span> <span class="highlight-c1">// window

</span></span></span><span class="highlight-line"><span class="highlight-cl"><span cla s="highlight-c1"></span><span class="highlight-nx">obj</span><span class="highlight-p >.</span><span class="highlight-nx">fun2</span><span class="highlight-p">.</span><sp n class="highlight-nx">call</span><span class="highlight-p">(</span><span class="highli ht-k">this</span><span class="highlight-p">);</span> <span class="highlight-c1">// wind w

</span></span></span><span class="highlight-line"><span class="highlight-cl"><span cla s="highlight-c1"></span><span class="highlight-nx">obj</span><span class="highlight-p >.</span><span class="highlight-nx">fun3</span><span class="highlight-p">.</span><sp n class="highlight-nx">call</span><span class="highlight-p">(</span><span class="highli ht-k">this</span><span class="highlight-p">);</span> <span class="highlight-c1">// wind w

</span></span></span><span class="highlight-line"><span class="highlight-cl"><span cla s="highlight-c1"></span><span class="highlight-nx">obj</span><span class="highlight-p >.</span><span class="highlight-nx">fun4</span><span class="highlight-p">.</span><sp n class="highlight-nx">call</span><span class="highlight-p">(</span><span class="highli

ht-k">this</span><span class="highlight-p">);</span> <span class="highlight-c1">// wind w

</span></span></span></code></pre>

<p><img src="https://ld246.com/images/img-loading.svg" alt="image.png" data-src="https: /b3logfile.com/file/2019/10/image-52056831.png?imageView2/2/interlace/1/format/jpg"><b >

从结果上来看,只有 fun2 的结果被改变了, 其他的结果没有影响, 根据上面总结的判断方法, 应该 以自行对除 fun2 的其他结果进行分析,那么现在回顾下 fun2 的代码<br>

<img src="https://ld246.com/images/img-loading.svg" alt="image.png" data-src="https://b3 ogfile.com/file/2019/10/image-525a8633.png?imageView2/2/interlace/1/format/jpg"><br> 为什么箭头函数里的 this 发生了变化!前面提到过箭头函数一定定义后就会绑定 this,是无法通过 cal 和 apply 进行改变,为什么这里发生了变化?是不是这里比较特殊,不会遵循箭头函数 this 的指向 则?<br>

其实并不是,这里仍然遵循之前说的法则,正因为它遵守规则,所以输出的 this 发生了变化,只不过 里绕了一个弯,因为这里是函数内部,这里的立即执行普通剪头函数在每次 fun2 调用时会重新进行 次函数的定义, 然后执行, 这里 fun2 的代码等价于</p>

<pre><code class="language-js highlight-chroma"><span class="highlight-line"><span clas ="highlight-cl"><span class="highlight-nx">fun2</span><span class="highlight-o">:</spa > <span class="highlight-kd">function</span> <span class="highlight-p">()</span> <span class="highlight-p">{</span>

</span></span><span class="highlight-line"><span class="highlight-cl"> <span class="h ghlight-kd">var</span> <span class="highlight-nx">testFun</span> <span class="highlight o">=</span> <span class="highlight-p">()</span> <span class="highlight-p">=&gt;</spa > <span class="highlight-p">{</span>

</span></span><span class="highlight-line"><span class="highlight-cl"> <span class= highlight-nx">console</span><span class="highlight-p">.</span><span class="highlight-n ">log</span><span class="highlight-p">(</span><span class="highlight-k">this</span>< pan class="highlight-p">);</span>

</span></span><span class="highlight-line"><span class="highlight-cl"> <span class="h ghlight-p">}</span>

</span></span><span class="highlight-line"><span class="highlight-cl"> <span class="h ghlight-nx">testFun</span><span class="highlight-p">();</span>

</span></span><span class="highlight-line"><span class="highlight-cl"><span class="high ight-p">}</span>

</span></span></code></pre>

<p>再次根据箭头函数 this 绑定的法则来看(箭头函数的 this 遵循词法作用域,指向其所属环境的 行上下文(也可以说是宿主对象)。),每当 fun2 被调用时,会重新定义箭头函数,当前箭头函数 词法作用域是 fun2,其指向 fun2 的执行上下文,正常情况是 obj,但我们通过 obj.fun2.call(this) 行改变了 fun2 的执行上下文为 window,所以 fun2 的箭头函数重新定义时则指向了 fun2 的执行上 文 window,也就是通过 call 的结果,所以这并不矛盾。<br> <strong>验证代码如下:</strong></p>

<pre><code class="language-js highlight-chroma"><span class="highlight-line"><span clas ="highlight-cl"><span class="highlight-kd">var</span> <span class="highlight-nx">obj</s an> <span class="highlight-o">=</span> <span class="highlight-p">{</span>

</span></span><span class="highlight-line"><span class="highlight-cl"> <span class="h ghlight-c1">// 普通函数中定义一个立即执行箭头函数输出 this

</span></span></span><span class="highlight-line"><span class="highlight-cl"><span cla s="highlight-c1"></span> <span class="highlight-nx">fun2</span><span class="highligh -o">:</span> <span class="highlight-kd">function</span> <span class="highlight-p">()</ pan> <span class="highlight-p">{</span>

</span></span><span class="highlight-line"><span class="highlight-cl"> <span class= highlight-p">(()</span> <span class="highlight-p">=&gt;</span> <span class="highlight-p"  $>\frac{5}{5}$  >  $\frac{5}{5}$  >  $\frac{1}{5}$ 

</span></span><span class="highlight-line"><span class="highlight-cl"> <span clas

="highlight-nx">console</span><span class="highlight-p">.</span><span class="highlight nx">log</span><span class="highlight-p">(</span><span class="highlight-k">this</span <span class="highlight-p">);</span> <span class="highlight-c1">// 正常调用 fun2 时, this 经给被绑定为 obj 了

</span></span></span><span class="highlight-line"><span class="highlight-cl"><span cla s="highlight-c1"></span> <span class="highlight-p">}).</span><span class="highlight nx">call</span><span class="highlight-p">(</span><span class="highlight-nb">window</ pan><span class="highlight-p">);</span> <span class="highlight-c1">// 无法通过 call 行绑定 window

</span></span></span><span class="highlight-line"><span class="highlight-cl"><span cla s="highlight-c1"></span> <span class="highlight-p">},</span>

</span></span><span class="highlight-line"><span class="highlight-cl"><span class="high ight-p">}</span>

</span></span><span class="highlight-line"><span class="highlight-cl"><span class="high ight-nx">obj</span><span class="highlight-p">.</span><span class="highlight-nx">fun2< span><span class="highlight-p">();</span>

</span></span></code></pre>

<p><img src="https://ld246.com/images/img-loading.svg" alt="image.png" data-src="https: /b3logfile.com/file/2019/10/image-549b0f08.png?imageView2/2/interlace/1/format/jpg"><b >

结果并没有强行改变箭头函数的 this, 证明上面说法时正确的。<br>

同理, 假如将 fun2 里面的立即执行函数改成计时器 + 箭头函数的格式, 那么每次也是调用 fun2 重 生成计时器和箭头函数,箭头函数的内部 this 照样依据词法作用域绑定执行上下文。</p>  $\langle$ hr $>$ 

<p>如果读者看到哪里有误或哪里说的模糊还请说明,我会及时学习更正的,我也只是一个刚入门的 端小白,这也只是我的个人理解<img alt="huaji" class="emoji" src="https://unpkg.com/vditor/d st/images/emoji/huaji.gif" title="huaji"></p>